## UNSCHEDULING/SCHEDULING REQUEST PROCESS OVERVIEW

The flowchart below serves as a general process guide for agencies when requesting to schedule funds. If there are any questions or potential issues, please contact <a href="mailto:orbits.help@oregon.gov">orbits.help@oregon.gov</a>.

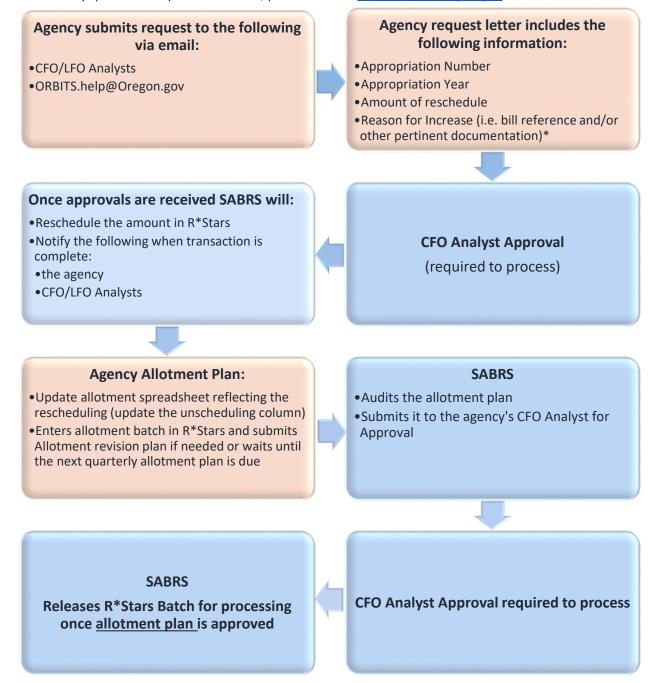

- \* For reference, unscheduling/scheduling funds can be from the following:
  - Budget report(s) with instructions to an agency such as in a budget note; and/or request to unscheduled/schedule funds from allotment
  - By voluntary agreement with the Legislature and the Emergency Board, funds can be unscheduled or scheduled, upon request, by DAS
  - Emergency Board Certification